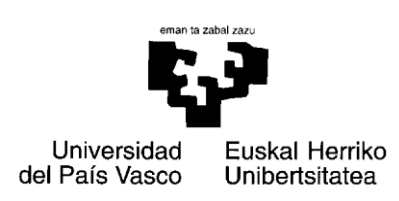

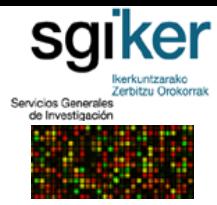

# **SERVICIO DE GENÓMICA Y PROTEÓMICA UNIDAD DE EXPRESIÓN GÉNICA SERVICIOS OFERTADOS**

# **ANÁLISIS DE EXPRESIÓN GÉNICA MEDIANTE PCR A TIEMPO REAL O Q-PCR**

#### **Introducción**

Generalmente los resultados de los experimentos de microarrays tienen que ser validados por medio de otras plataformas, y entre ellas la PCR a tiempo real es la más extendida. Por ello, la Unidad de Expresión Génica ofrece la solución íntegra desde el procesamiento del microarray hasta el servicio de validación de resultados.

La PCR a tiempo real o PCR cuantitativa es una variación de la PCR estándar utilizada para la cuantificación de DNA o de RNA mensajero (mRNA) de una muestra. Utilizando primers específicos de secuencia, es posible determinar el número de copias o la cantidad relativa de una determinada secuencia de DNA o RNA.

Cuando la PCR a tiempo real se combina con una reacción de retro-transcripción o RT (RT-PCR), puede determinarse la cantidad de mRNA de una muestra mediante una cuantificación relativa. Dicha cuantificación se denomina relativa ya que se compara entre diferentes muestras (tejidos, tratamientos, time-points, etc) la cantidad relativa o relación del mRNA de un gen específico respecto a la cantidad de mRNA de un gen constitutivo (control endógeno).

Para la cuantificación, se mide en cada ciclo de PCR la cantidad de amplicón producido. La cuantificación del producto se produce mediante la adición de fluoróforos que se unen al amplicón de forma cuantitativa, de forma que a mayor producto mayor fluorescencia se emitirá. Los sistemas de PCR a tiempo real detectan la cantidad de fluorescencia producida en cada ciclo de PCR y los softwares de análisis representan dicha fluorescencia gráficamente respecto al número de ciclos. La cantidad de amplicón producido es proporcional al número de moléculas de RNA/DNA iniciales, de forma que en aquellas muestras con mayor expresión del gen el amplicón fluorescente aparecerá en ciclos anteriores.

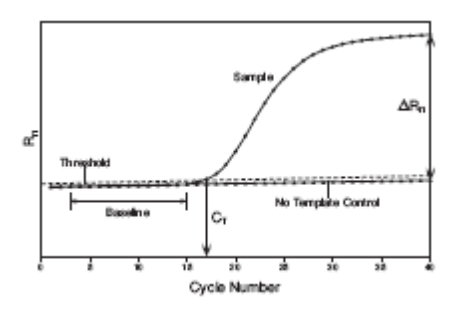

Figura 1. Gráfica amplificación de PCR a tiempo real. El eje vertical representa la cantidad de fluorescencia normalizada, y el eje horizontal el número de ciclos. La *Baseline* o línea base se refiere a los ciclos iniciales en los que no hay cambios detectables en la cantidad de fluorescencia, y sólo se detecta la fluorescencia basal. *Threshold* es el umbral en el que se produce un cambio significativo en la fluorescencia, y el corte entre el Threshold y la curva de amplificación determina el Ct o ciclo umbral que se emplea para la cuantificación. El cálculo del Ct siempre se realiza en la fase exponencial de la curva.

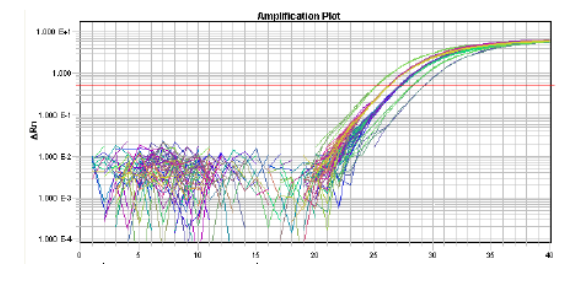

Figura 2: Gráfica de amplificación por PCR a tiempo real en escala logarítmica. 5 muestras con diluciones seriadas de la cantidad inicial de cDNA.

## **Tipos de fluorocromos**

Se utilizan principalmente dos tipos de fluorocromos. Un método muy utilizado por su menor coste es el emplear fluoróforos que se unen a DNA de doble cadena, como SYBR Green o Eva Green. El SYBR Green o el Eva Green se unen inespecíficamente al DNA de doble cadena y producen fluorescencia. Estos fluorocromos no son

específicos ya que se unen a toda molécula de DNA de doble cadena, incluyendo los dímeros de primer. Otra alternativa, más cara pero recomendada cuando hay problemas de especificidad, es el uso de sondas específicas fluorescentes, como las sondas de hidrólisis TaqMan-MGB (Applied Biosystems) o UPLs (Roche). Esta técnica permite la cuantificacación específica del cDNA de interés incluso en la presencia de amplificación inespecífica (dímeros de primer, DNAg).

El uso de SYBR Green o Eva Green implica un diseño muy cuidadoso de los primers con el fin de evitar dímeros de primer, y evitar la amplificación de DNA genómico contaminante en la muestra de cDNA, para ello, deben diseñarse los primers de forma que el amplicón contenga secuencias de diferentes exones.

#### **Controles endógenos**

La medida de la expresión génica por medio de RT-PCR es una cuantificación relativa, en la que se compara entre las diferentes muestras la expresión del gen objeto de estudio respecto a la expresión de un gen constitutivo cuya expresión no varía en las condiciones del experimento (control endógeno). Es lo que se denomina como **normalización** de la expresión del gen específico, o normalizar respecto a la diferente concentración de RNA total de las muestras, ya que si la cantidad de control endógeno varía es debido a cambios en la cantidad de RNA total empleada en la síntesis de cDNA, no a cambios en su expresión. Los genes más utilizados como controles endógenos son: rRNA 18S, GAPDH, beta-actina, TBP, HPRT, beta-2-microglobulina, entre otros No existe ningún gen cuya expresión no varía en ninguna de las condiciones, por lo que el usuario debe valorar cuál sería el mejor control endógeno para su experimento. Se recomienda testar varios genes para seleccionar el más adecuado. [Vandesompele et al. \(Genome Biology, 2002\),](http://genomebiology.com/2002/3/7/research/0034.9) proponen un método de normalización basado en la media geométrica de varios controles endógenos. Dicho grupo de investigación ha desarrollado un software para la normalización basado en el método propuesto: geNorm[: http://medgen.ugent.be/~jvdesomp/genorm/](http://medgen.ugent.be/~jvdesomp/genorm/)

#### **Métodos de cuantificación**

Existen principalmente dos métodos de cuantificación, dependiendo si la eficiencia de amplificación del gen objeto de estudio y el del gen de referencia son comparables: Método del  $\triangle\triangle Ct$ , en el que se comparan directamente los Cts del gen testado y gen de referencia ( $\Delta$ Ct) en cada muestra, y posteriormente se comparan los  $\Delta$ Ct de la muestras experimental con respecto a la muestra control, para aplicar dicho método es necesario que las eficiencias de ambos genes sean similares. El otro método se basa en la utilización de una recta estándar a partir de cDNAs de concentraciones conocidas, y extrapolar la concentración del gen en la muestra experimental a partir del Ct obtenido, posteriormente se calcularía la relación entre la cantidad del gen testado y el gen de referencia, y se compararía dicha relación entre las muestras.

Existe un tercer método, similar al  $\Delta\Delta\text{C}$ t, pero corregido para las eficiencias de los diferentes genes: Método Pfaffl (PfaffI, M.W., 2001, Nucleic Acids Res. 29(9):e45. El software de análisis Rest 2009, tiene implementado este algoritmo.

#### **Servicio de PCR a tiempo real con el Sistema de PCR a tiempo Real 7900HT Fast Real Time PCR System de Applied Biosystems**

La Unidad de Expresión Génica utiliza el instrumento 7900HT Fast Real time PCR System de Applied Biosystem para el análisis de PCR a tiempo Real, sistema de PCR a tiempo real que tiene bloques intercambiables de 96 y 384 pocillos.

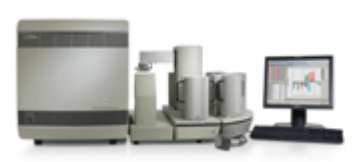

– Ofertamos cuantificación tanto con **química SYBR Green** como con **sondas TaqMan-MGB**.

– En ambos casos, el usuario debe aportar los primers a una concentración de 10  $\mu$ m, y las sondas TaqMan a una concentración 5  $\mu$ m.

– Siempre en el caso de SYBR Green, y si aporta primers y sondas

TaqMan-MGB por separado en el caso de química Taqman, es necesario la realización de un paso previo de **optimización de primers**, en la que se testan diferentes combinacines de tres concentraciones de primers forward y reverse (100nm, 300nm y 900nm) para evitar los dímeros de primers, y obtener la máxima eficiencia y sensibilidad en la amplificación.

- Asimismo, ofertamos la posibilidad del **diseño de sondas TaqMan-MGB y primers** con el Software PrimerExpress de Applied Biosystems.
- Disponemos de **bloque Fast de 96 pocillos, bloque de 384 y bloque para migración de las TaqMan Arrays (TLDAs o MFCs)**, que combinados con la química Fast de Applied Biosystems, reduce los tiempos de migración a 35 minutos en el caso de formato de 96 pocillos, y a 55 minutos en el caso del formato de 384 pocillos.

– Análisis de resultados con el software SDS 2.4 (Applied Biosystems) y GenEx 5 (MultiD).

# **Servicio de PCR a tiempo real con el sistema BioMark HD de Fluidigm Corporation**

El sistema BioMark HD de Fluidigm Corporation es una plataforma de PCR a tiempo real de alto rendimiento que combina la tecnología de chips o arrays de nanofluídica con la PCR a tiempo Real. La combinación de los Dynamic Arrays de formato 48.48 y 96.96 con el BioMark HD System permite la realización simultánea de 2.304 o 9.216 reacciones de PCR a tiempo real, respectivamente, con un gasto mínimo de reactivos y muestras (nanolitros por reacción), y tiempo.

El sistema dispone además de protocolos validados para análisis de expresión de alto rendimiento a partir de única célula (Single Cell Gene Expression Analysis), tanto para microRNAs como mRNAs.

Más información sobre la plataforma y los Dynamic Arrays y sus aplicaciones en la web de Fluidigm:

#### <http://www.fluidigm.com/home.html>

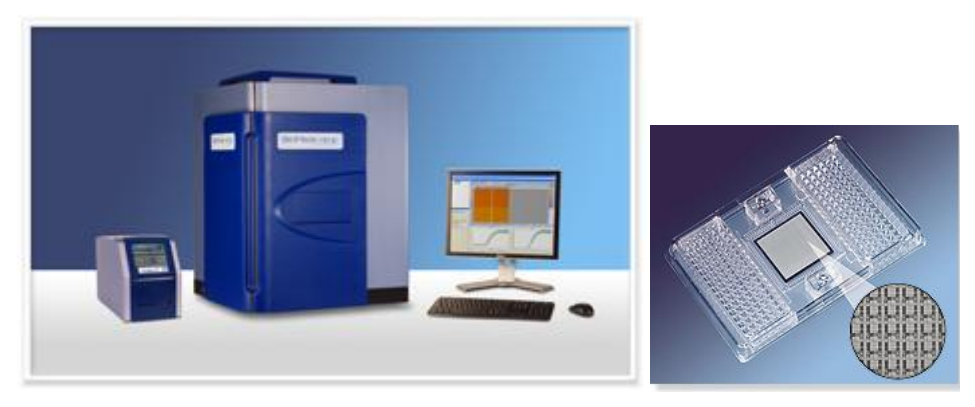

- Ofertamos cuantificación tanto con **química Eva Green** como con **sondas específicas (TaqMan-MGB o UPLs)**.
- Siempre en el caso de Eva Green, y si aporta primers y sondas por separado en el caso de química con sondas específicas, es necesario la realización de un paso previo de **optimización de primers**, en la que se testan diferentes combinacines de tres concentraciones de primers forward y reverse (100nm, 300nm y 900nm) para evitar los dímeros de primers, y obtener la máxima eficiencia y sensibilidad en la amplificación. Este paso se omite si dichos primers han sido validados y optimizados en un sistema de PCR a tiempo real estándar.
- Análisis de resultados con el software Fluidigm Real Time PCR Analysis 3.1 y GenEx (MultiD).

#### **Requisitos de las muestras**

Ver el apartado de "Protocolo de Acceso: Requisitos de las muestras".

#### **Solicitud de Servicio de Q-PCR:**

Ver el apartado de "Protocolo de Acceso: Normativa de acceso".

La hoja de solicitud está disponible en el apartado "Solicitud de Servicio"

#### **Entrega de resultados**

La unidad envía por email los resultados del análisis en formato texto delimitado por tabulaciones (.txt) exportados a partir del software SDS 2.4 o Fluidigm Real Time PCR Analysis y en formato Excel. Los resultados contienen los Cts determinados por el software (para el cálculo  $\Delta\Delta\text{C}t$ ). El usuario puede solicitar asesoramiento al personal técnico de la unidad para el análisis de resultados en cualquier momento.

#### **Diseño de sondas y primers**

- 1. **El amplicón debería contener más de un exón**. Típicamente, se diseñan de forma que la secuencia de al menos uno de los primers esté contenida en diferentes exones (A), o que los primers forward y reverse se encuentren en diferentes exones (B). La opción A es preferible a la B.
- 2. Se deben seleccionar **amplificados pequeños: 50-150 pb**.
- 3. El contenido GC de la sonda y primers debe ser entre 30-80%

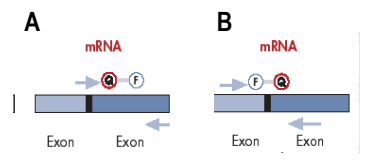

- 4. Evitar secuencias que contengan 4 o más G-s continuas
- 5. Respecto a la Tm, se recomienda diseñar primers con una Tm, entre 58-60ªC, o Tm cercanos, para el uso de condiciones de amplificación estándar, si es posible. La sonda debe tener una Tm 10ºC superior a la Tm de los primers.
- 6. **Primers: los últimos 5 nucleótidos del extremo 3' no debería tener más de 2 G-s y/o C-s**, para evitar la formación de dímeros de primer. Se deben evitar primers con complementaridad interna o formación de dímeros de primer.
- 7. **Sondas**: **No debe tener una G en el extremo 5':** es un quencher natural.
- 8. Para el diseño de primers se recomienda aplicación via web Primer3 [\(http://biotools.umassmed.edu/bioapps/primer3\\_www.cgi\)](http://biotools.umassmed.edu/bioapps/primer3_www.cgi) o Primer3Plus (http://www.bioinformatics.nl/cgibin/primer3plus/primer3plus.cgi).
- 9. Los primers debería ser específicos para la secuencia del gen objeto de estudio. Tener especial cuidado con la existencia de diferentes isoformas, diferentes tránscritos debido a splicing alternativo, promotores o poliadenilación alternativa, familias de genes de gran homología, pseudogenes. Se recomienda realizar una comparación de la secuencia del amplificado y de los primers contra todo el genoma para comprobar que es una secuencia única, utilizando herramientas como BLAST: [http://www.ncbi.nlm.nih.gov/BLAST.](http://www.ncbi.nlm.nih.gov/BLAST)
- 10. Se recomienda analizar la estructura secundaria del amplificado y evitar las posibles estructuras secundarias. Dichas estructuras deben tener una Tm inferior a la Tm del par de primers, en el caso de energía libre de Gibbs  $(\Delta G)$  debe tener un valor lo más positivo posible (>-3.0). Para analizar la estructura secundaria del amplificado puede utilizar el programa **mfold** del Prof. Zuker:<http://frontend.bioinfo.rpi.edu/applications/mfold/>
- 11. Otra página muy útil para el diseño de primers y sondas es la de IDT Integrated DNA Technologies, que en sus productos para expresión génica (Products > Gene Expression) tiene 2 herramientas para el diseño de primers para PCR a tiempo Real: "Real Time PCR PCR Assay Design tool" y "PrimerQuest", también accesibles desde el apartado SciTools.<http://eu.idtdna.com/catalog/catalog.aspx>

# **Links**

Para más información sobre la PCR a tiempo Real, tipos de química y métodos de cuantificación:

- [Real Time PCR Vs. Tradicional PCR](http://www3.appliedbiosystems.com/cms/groups/mcb_marketing/documents/generaldocuments/cms_042484.pdf) (Applied Biosystems) (1044Kb)
- [Essentials of Real time PCR: Guide](http://www3.appliedbiosystems.com/cms/groups/mcb_marketing/documents/generaldocuments/cms_042485.pdf) (Applied Biosystems) (258 kb)
- [Guide to Performing Relative Quantitation of Gene Expression using Real-time quantitative PCR](http://www3.appliedbiosystems.com/cms/groups/mcb_marketing/documents/generaldocuments/cms_042380.pdf) (Applied Biosystems) (1658 kb)
- [Real time PCR Systems: Applied Biosystems 7900HT Fast Real Time PCR System and 7300/7500/7500 Fast](http://www3.appliedbiosystems.com/cms/groups/mcb_support/documents/generaldocuments/cms_042681.pdf)  [Real-time PCR Systems: Chemistry Guide](http://www3.appliedbiosystems.com/cms/groups/mcb_support/documents/generaldocuments/cms_042681.pdf) (1913 Kb)
- [Introduction to Quantitative PCR](https://www.surveymonkey.com/s.asp?u=664272792012) (STRATAGENE) (10,2 MB)

## Páginas web con información y links adicionales

- <http://www.gene-quantification.info/>
- Bases de datos de primers y sondas para PCR a tiempo real
- RTPrimerDB:<http://medgen.ugent.be/rtprimerdb/>
- Real Time PCR Primer Sets[: http://www.realtimeprimers.org/index.html](http://www.realtimeprimers.org/index.html)